## **Рекомендации ученику в помощь к дистанционному обучению**

- 1. Сообщите классному руководителю информацию о наличии или отсутствии технических средств обучения (компьютера, ноутбука, планшета, телефона с выходом в Интернет), адреса электронной почты (свою и родителей).
- 2. Зарегистрируйтесь в Zoom, по необходимости и в Skype
- 3. Заранее посмотрите в БАРСЕ (Электронном дневнике), как будет проводиться завтрашний урок.
- 4. С вечера зарядите ваш гаджет, который будете использовать для выхода в онлайнурок.
- 5. Посещение онлайн-уроков, если есть техническая возможность, обязательно! Если такой возможности нет – вопрос надо решать через классного руководителя индивидуально. Отсутствие на онлайн-уроке, невыполнение заданий урока и домашних заданий по неуважительной причине расценивается как прогул и в Электронном дневнике отмечается «н».
- 6. В Электронном дневнике по расписанию уроков в Домашнем задании (ДЗ) или индивидуальном домашнем задании (ИДЗ) находится технологическая карта урока, в которой дана ссылка на онлайн урок и прописано задание, которое обязательно к выполнению.
- 7. Сроки выполнения работ на оценку учитель указывает в карте урока. Эти оценки идут в журнал. Они выставляются в день проведения урока!
- 8. Внимательно читайте задания учителя. Если учитель организовал работу на ресурсной платформе с регистрацией, то необходимо зарегистрироваться под своими фамилией и именем. Родители! Обратите внимание: у ребенка должны быть

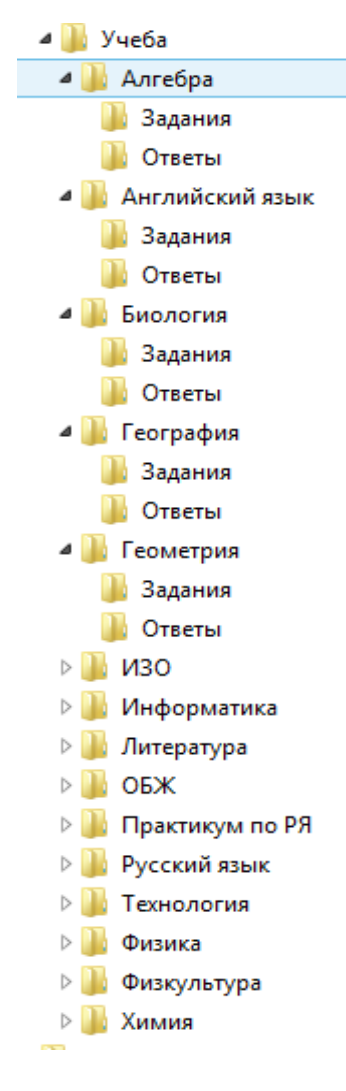

свои аккаунты!

9. Если учитель организовал работу с ресурсной платформой и не указал регистрацию, то регистрироваться не нужно.

10. В день проведения урока до 23.59, если нет онлайн-урока или задания для отправки учителю, необходимо в Электронном дневнике отписаться о результатах урока. Например, Задание выполнил. Таким образом отмечается посещаемость урока.

11. Для удобства организуйте на своем рабочем месте структуру папок для хранения материалов.

12. Файлы для отправки называйте Фамилия Имя Предмет Дата. Например, *Иванов Иван Информатика 7 апреля*.doc

13. Файлы отправляйте по адресу, указанному учителем. Не забывайте про сетевой этикет: «Здравствуйте, *Имя Отчество учителя*! Во вложении файл с ответами на задание.

С уважением, Фамилия Имя ученика».

14. Если есть вопросы их можно задать в письме с отправляемым файлом, в письме в Электронном дневнике, на онлайн-уроке.